## 贵阳医学院教务处教务科工作指南

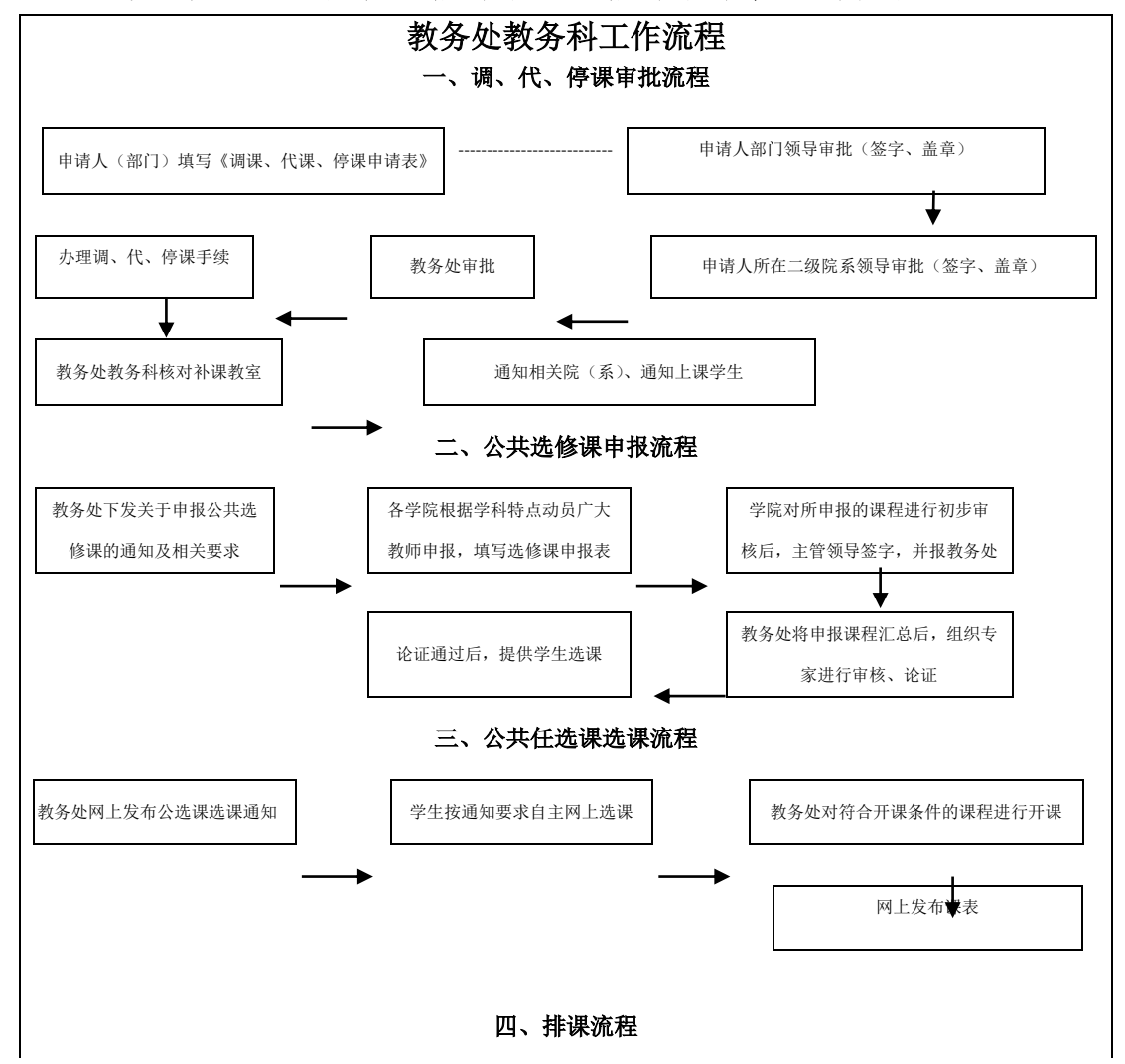

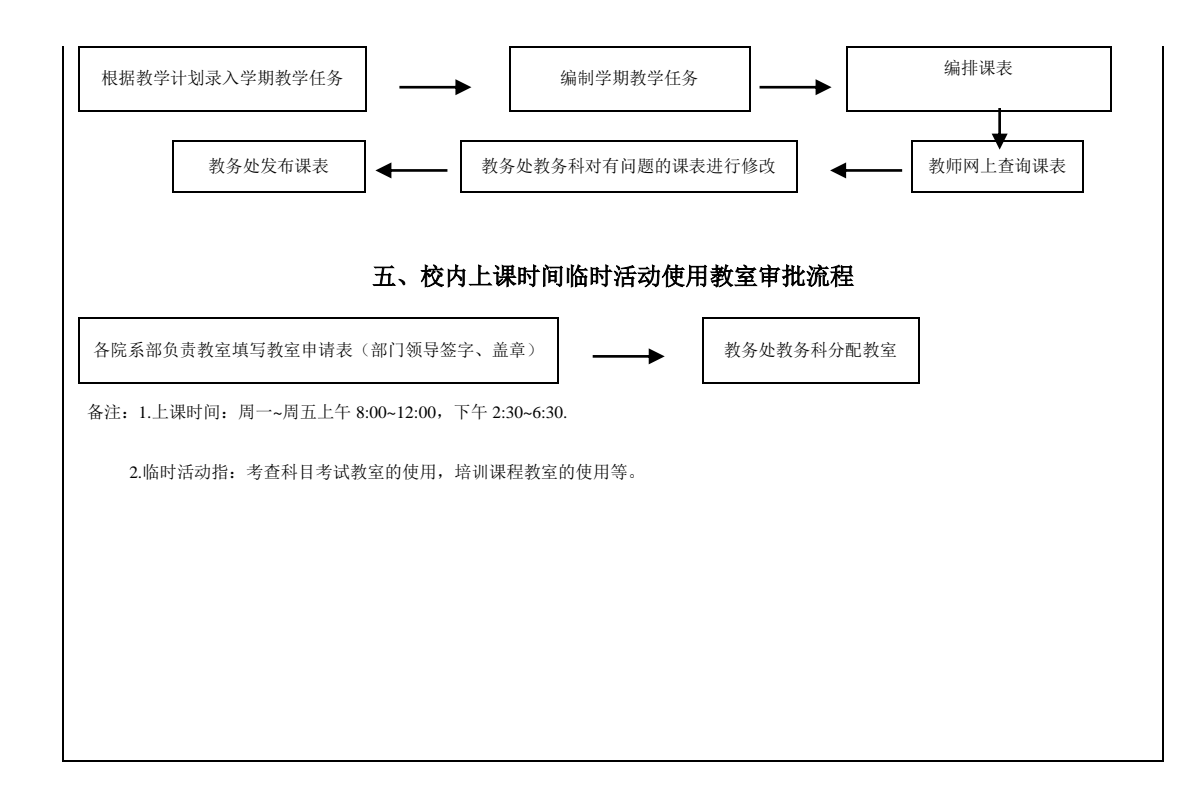